## SAP ABAP table TENOCODES {Notification Codes}

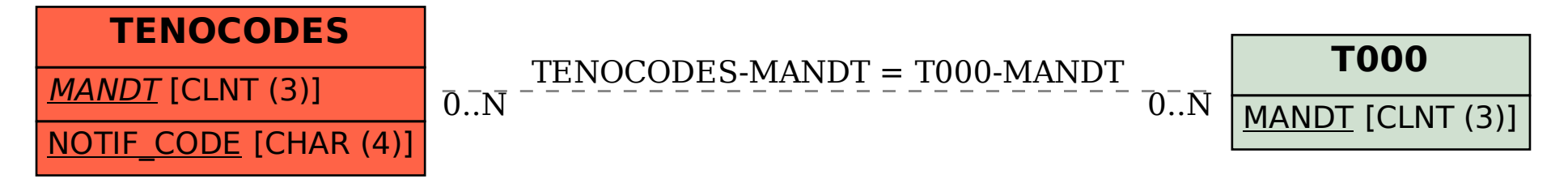